## **048 8 \* 8 Matrix MAX7219 120 Construction Axel Chobe**

## **Beschreibung:**

Die Matrix wird durch den MAX7219 über den SPI-Bus angesteuert. Damit ist möglich, Symbole oder Scrolltexte darzustellen. Es können mehrere Displays hintereinandergeschaltet werden, um Texte besser darzustellen. Dabei hat das Modul direkt am Micro:bit den höchsten Wert und das letzte den Wert 0.

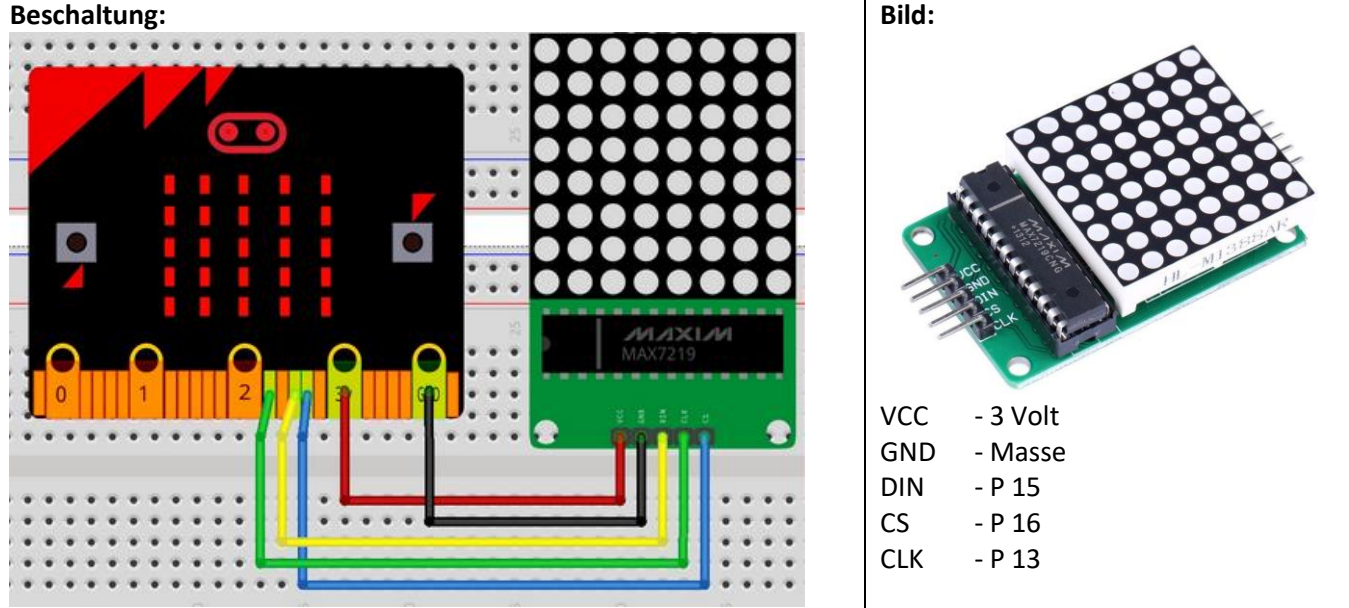

**Sketch:**

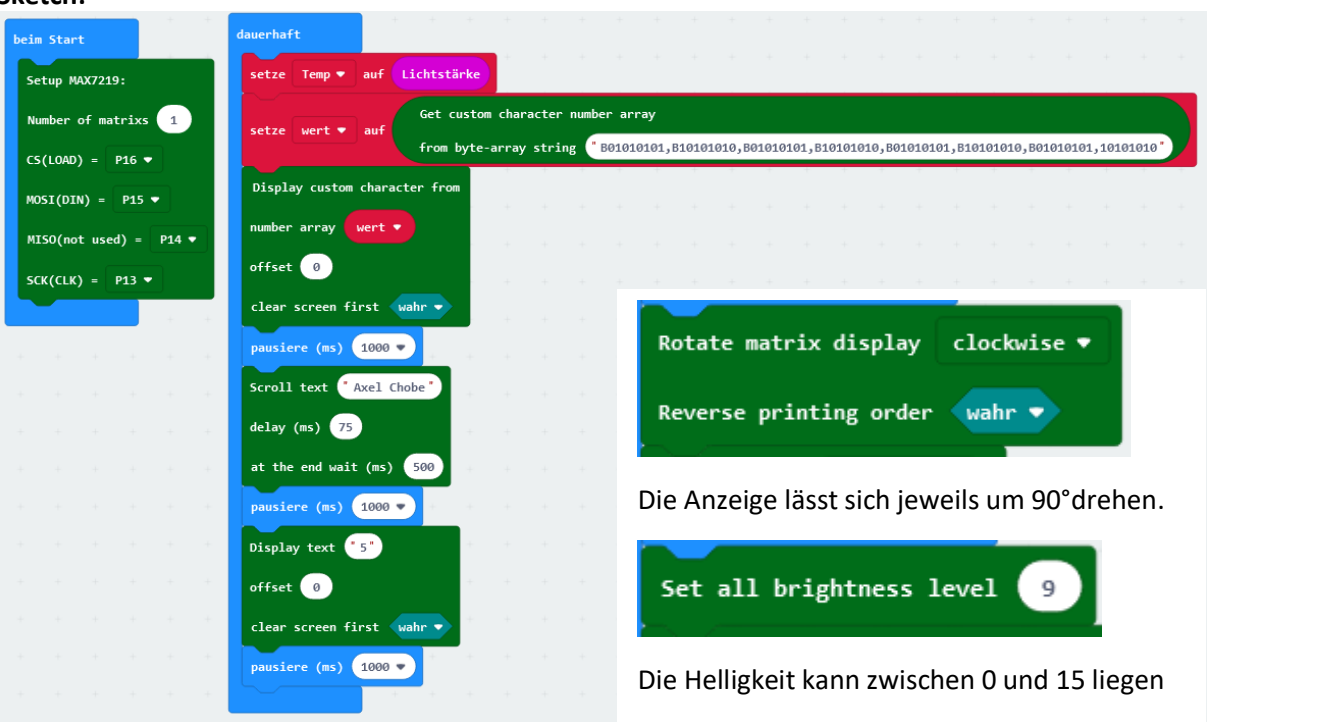

Im Beispiel wird abwechselnd ein Scroll Text, ein Zeichen und ein Muster dargestellt. Bei der Textausgabe können die Durchlaufgeschwindigkeit und die Wartezeit danach festgelegt werden. Zur Darstellung des Musters wird für jede LED der Wert 1 oder 0 für die Matrix in einer Variablen angegeben. ("B1010101010, B01010101,B10101010,B01010101,B10101010,B01010101,B10101010,B01010101) **Erweiterung:**

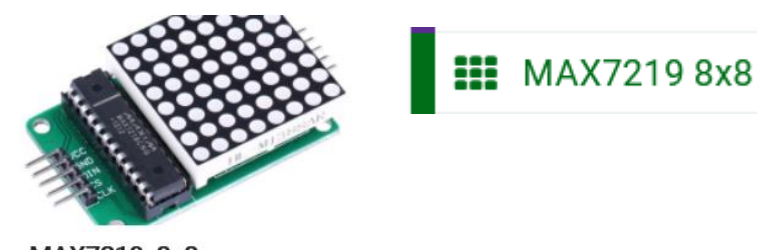

MAX7219\_8x8 MakeCode extension for MAX7219 8x8 matrix LED modules